ABCDEFGHI

 $\overline{B}$ 20  $10$ 

 $\sf B$ 

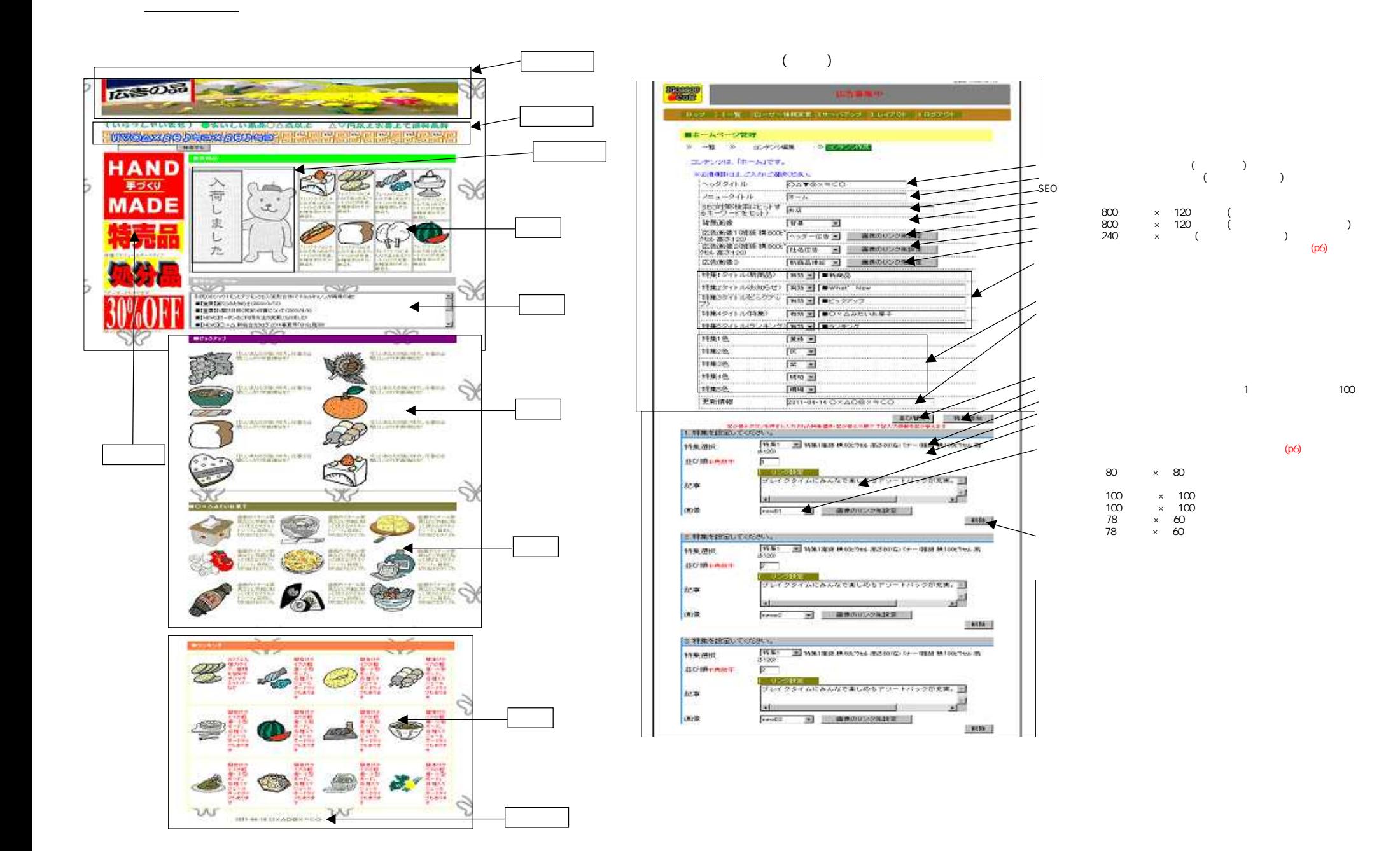

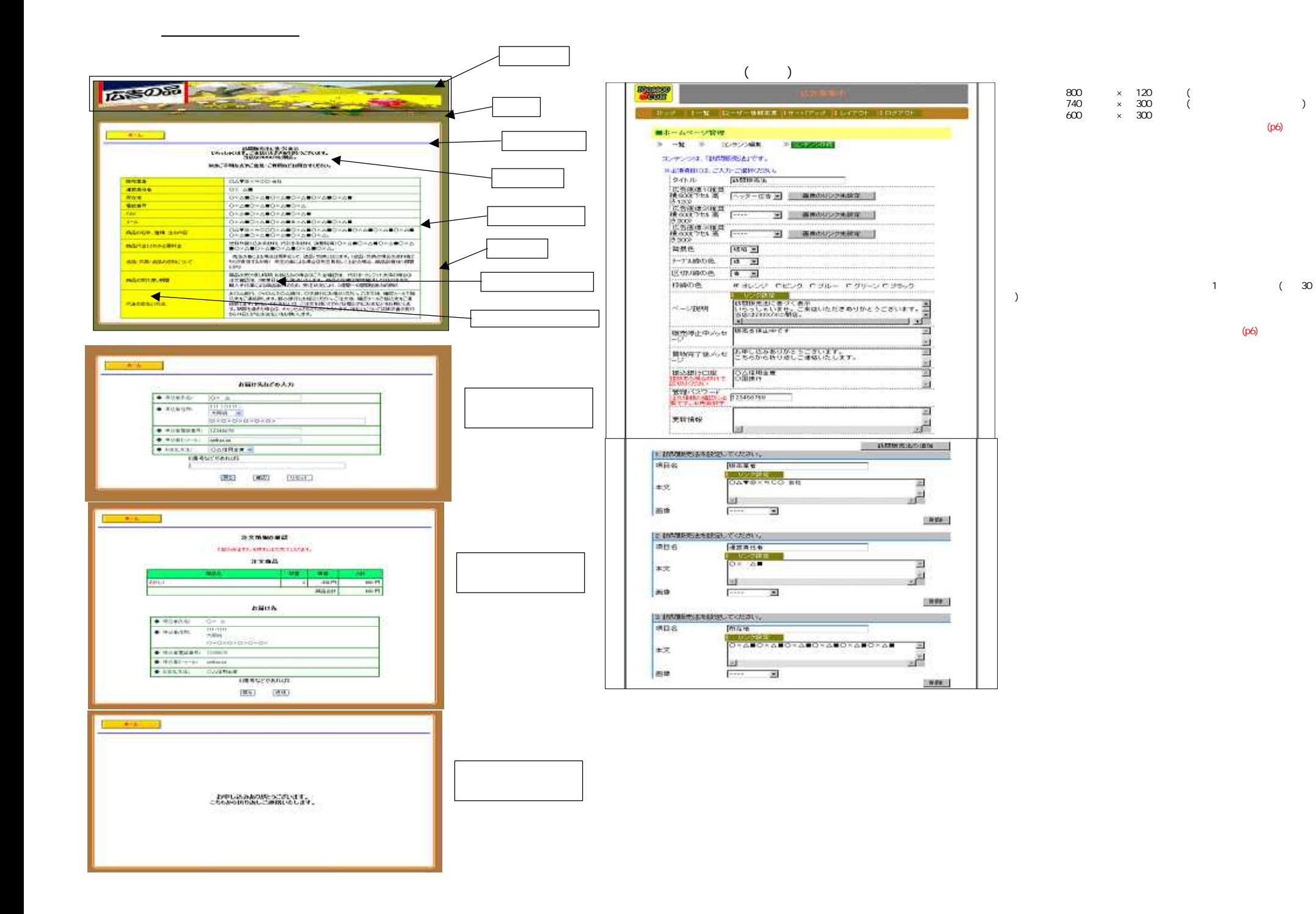

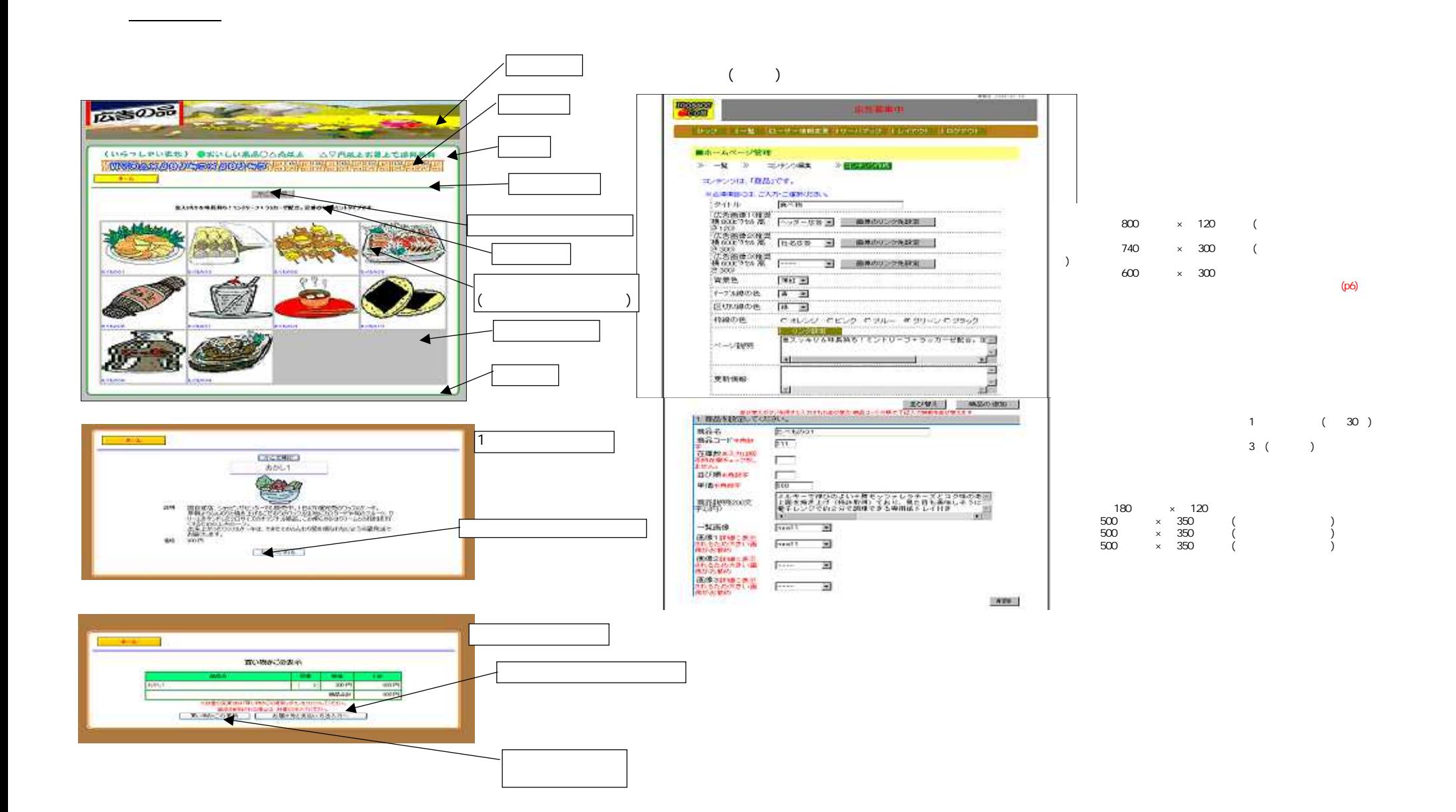

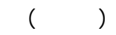

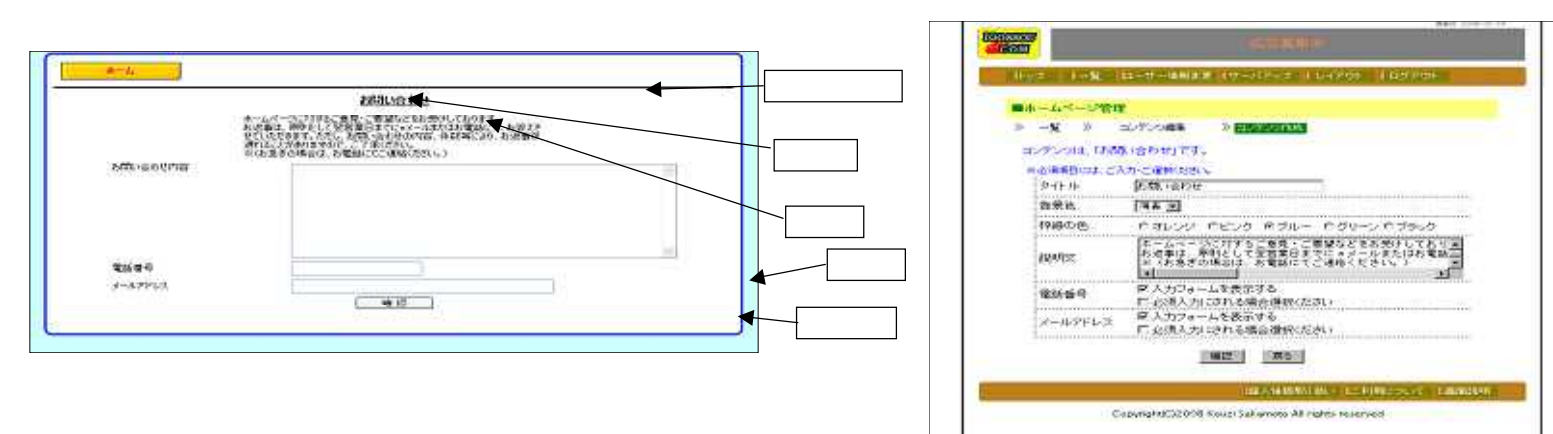

<u>state control control control</u>

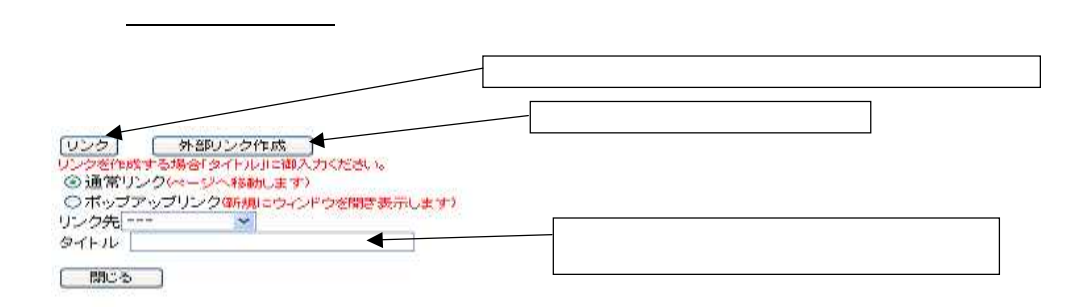

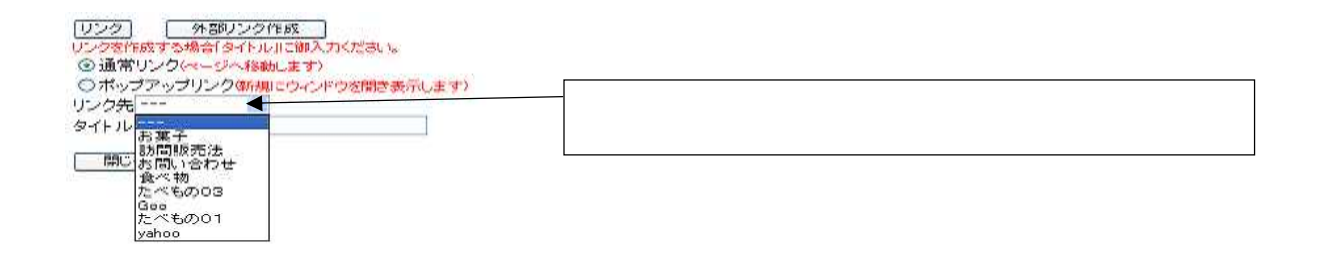

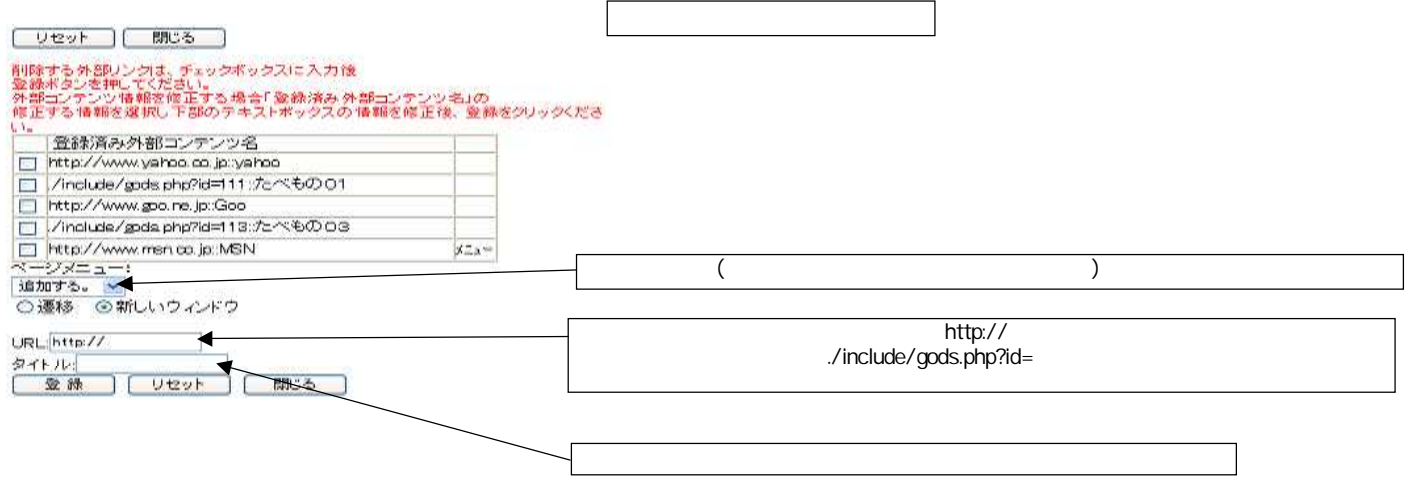

外部リンク作成ページ

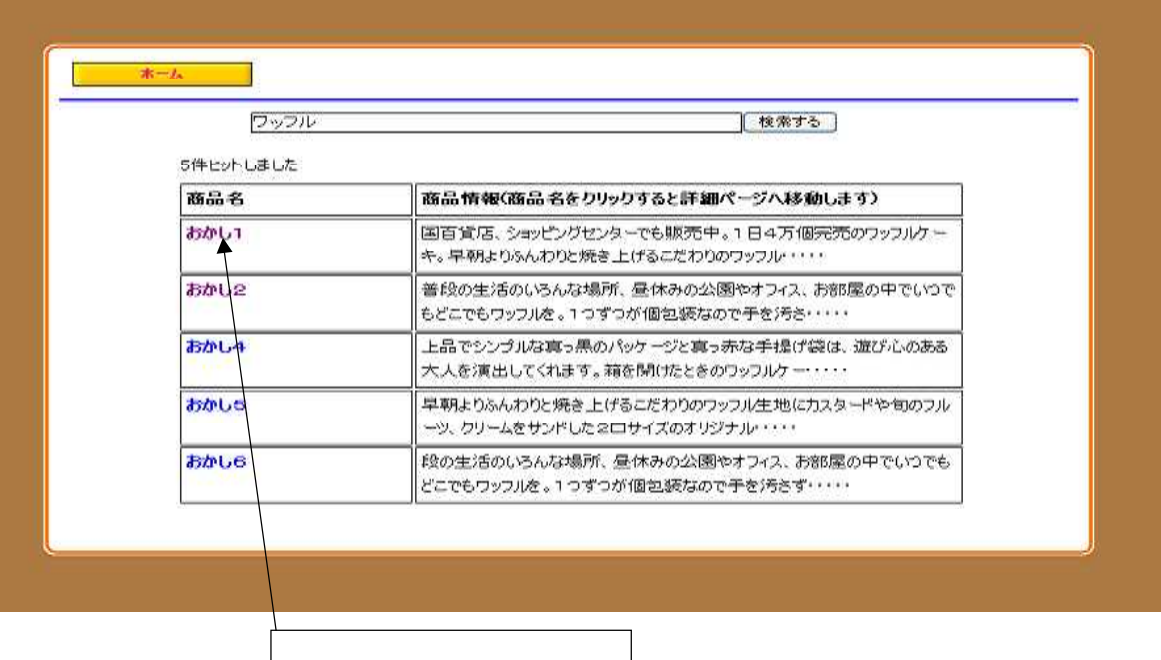

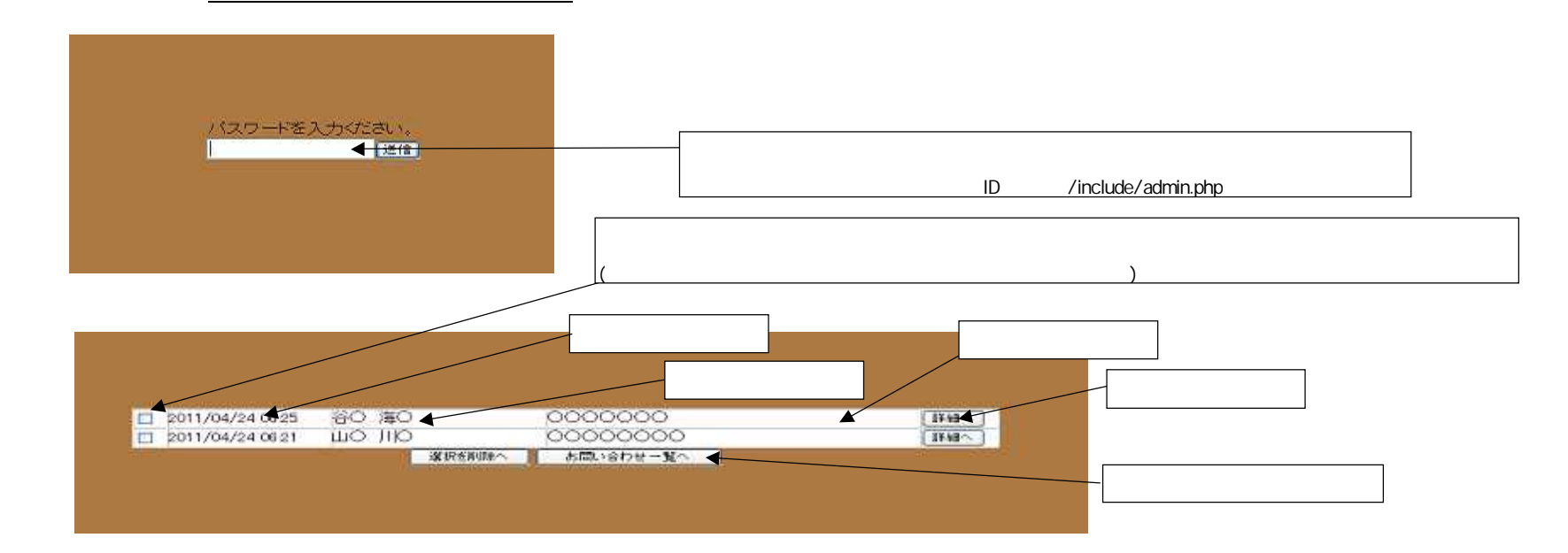

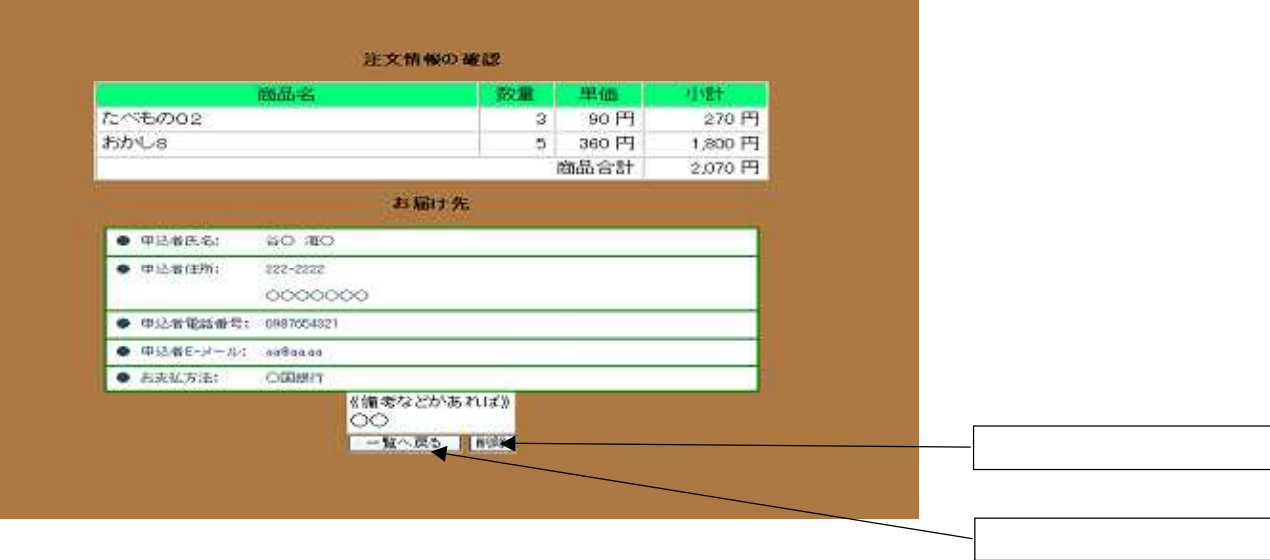

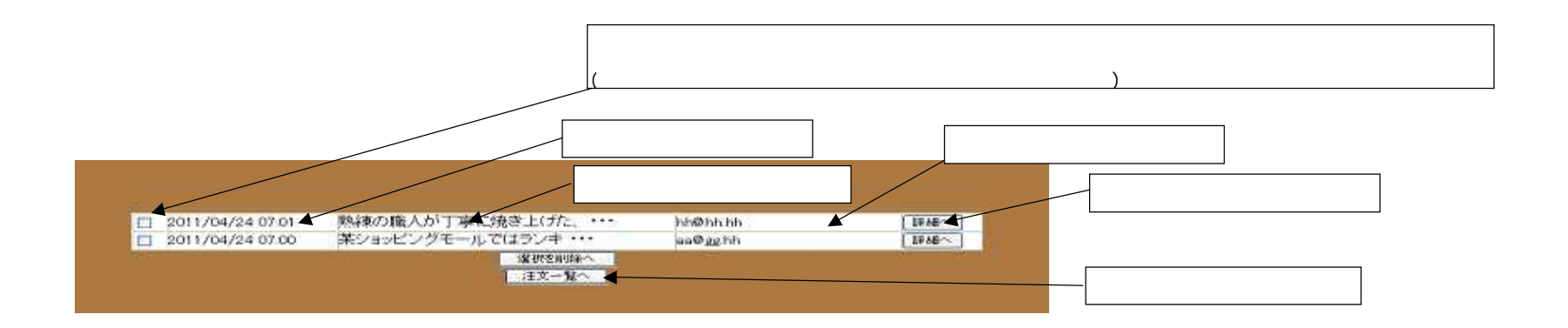

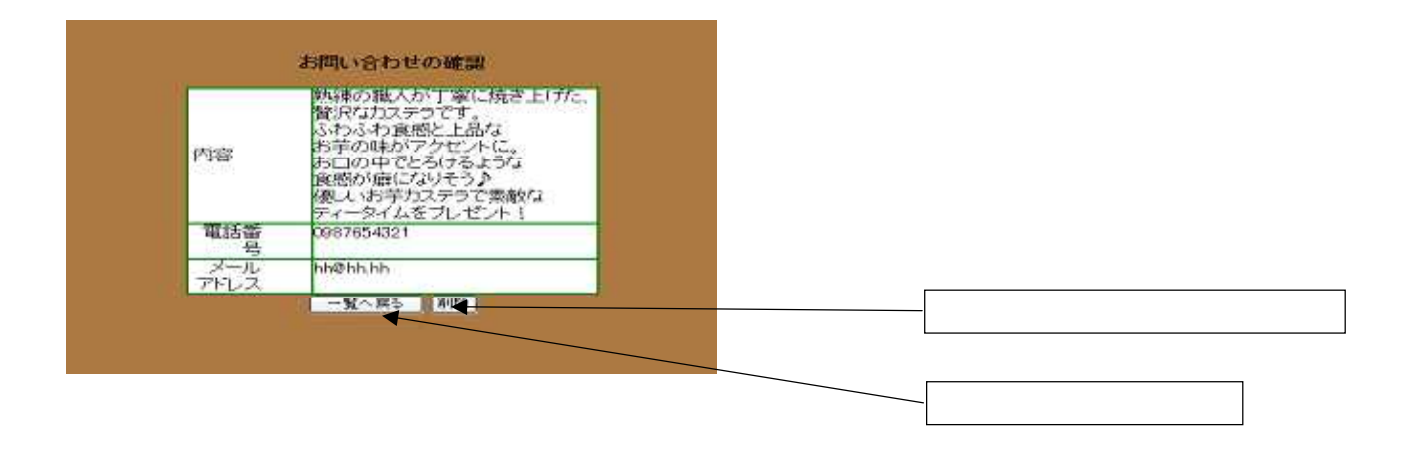